; File: fibo.o

; The present file tests the global possibilities for the ASSEMBLER /

;------------------------------------------------------------------------

;------------------------------------------------------------------------

 XDEF fiboCount, counter, Fibonacci, main ;XDEF: This directive is used to declare external references, meaning that these labels or symbols can be accessed from other files.

myData: section ; This starts a new data section named myData.ds.w 1: fiboCount: ds.w 1 ; This directive is used to reserve space for a word (typically 2 bytes). Here, space is reserved for fiboCount and counter. counter: ds.w 1

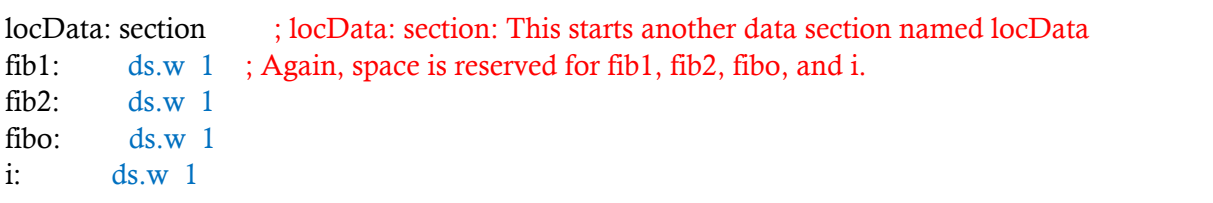

myCode: section ; myCode: section: This begins the section of the program where the actual instructions (code) reside.

Fibonacci:

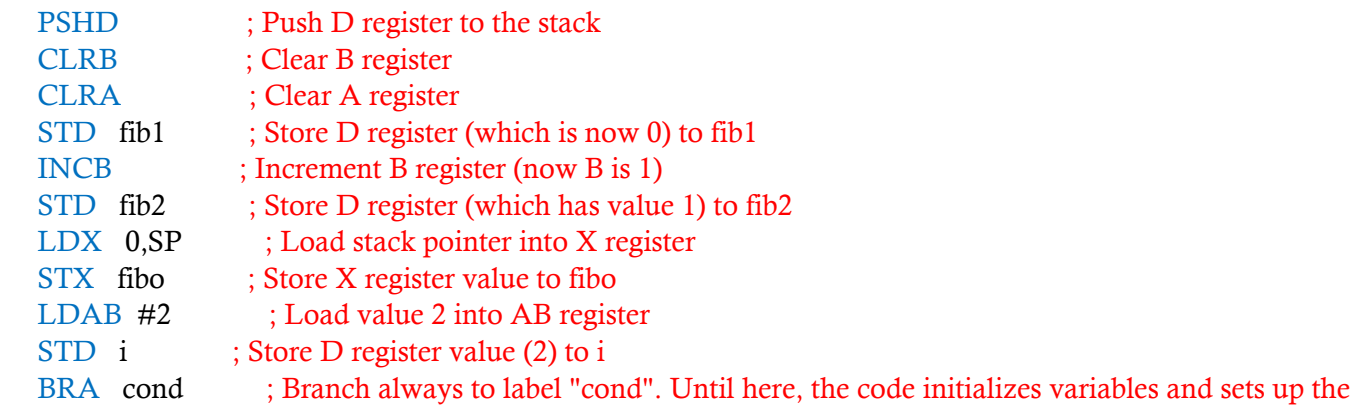

environment to cpmpute Fib sequence.

loop:

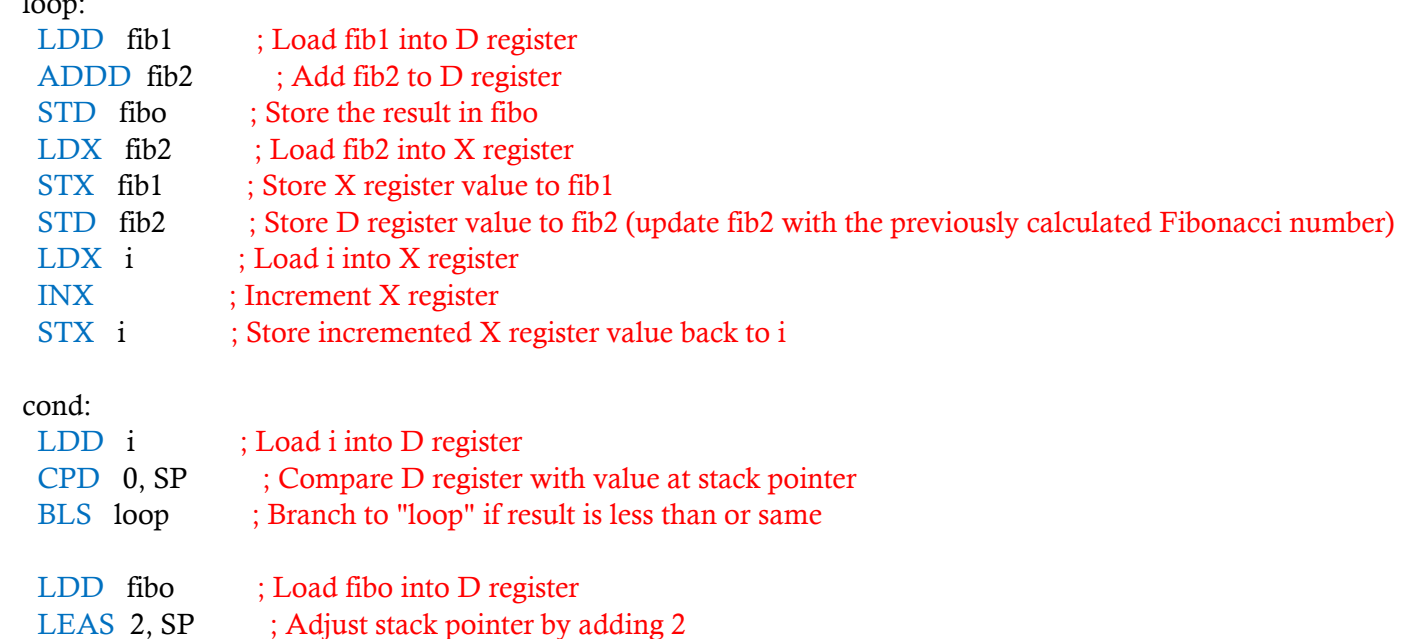

main:

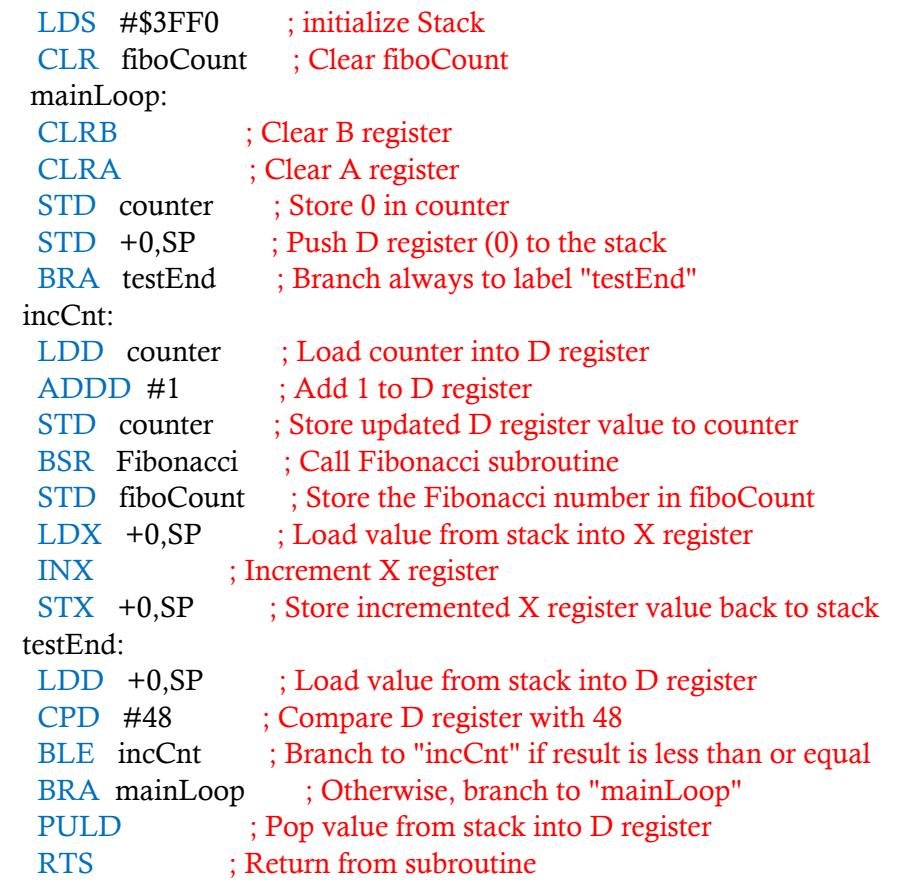

## Output: Observe Fibo,

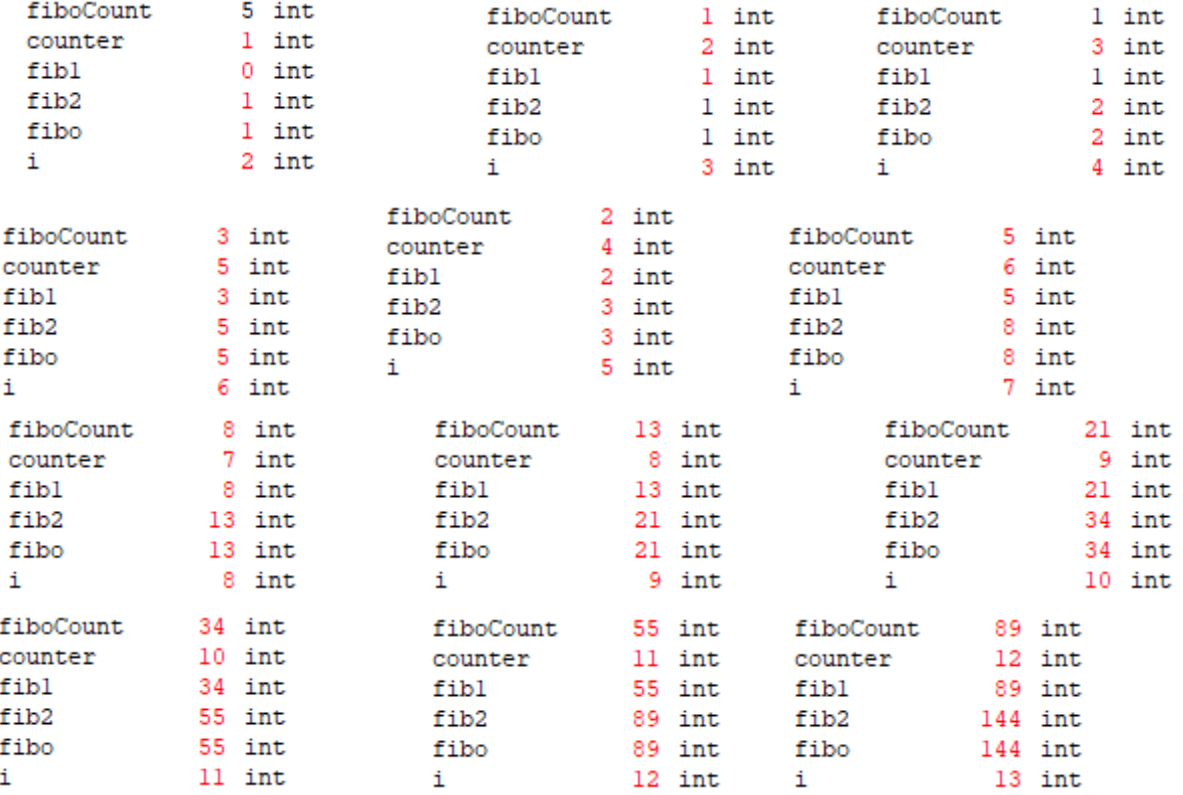